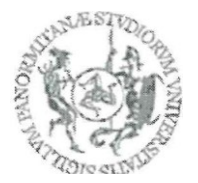

# UNIVERSITÀ DEGLI STUDI DI PALERMO AREA AFFARI GENERALI, PATRIMONIALI E NEGOZIALI SETTORE APPALTI DI OPERE E LAVORI

# **LETTERA DI INVITO**

### **PREMESSA**

La procedura verrà espletata, ai sensi dell'art**. 58 del D.lgs. n. 50/2016 e s.m.i.,** in modalità telematica mediante la piattaforma telematica UNIPA disponibile all'indirizzo web: **<https://unipa.ubuy.cineca.it/>**

La presente lettera di invito e gli elaborati tecnici sono disponibili agli indirizzi: Sito internet [http://www.unipa.it/amministrazione/areaaffarigeneralipatrimonialienegoziali/appalti-procedure-in](http://www.unipa.it/amministrazione/areaaffarigeneralipatrimonialienegoziali/appalti-procedure-in-corso/lavori/)[corso/lavori/](http://www.unipa.it/amministrazione/areaaffarigeneralipatrimonialienegoziali/appalti-procedure-in-corso/lavori/) https://unipa.ubuy.cineca.it/

Per l'utilizzo della modalità telematica di presentazione delle offerte, è necessario:

- essere in possesso di una firma digitale in corso di validità del soggetto che sottoscrive l'istanza di partecipazione e l'offerta;

- essere in possesso di una casella di Posta Elettronica Certificata (PEC);

- essere in possesso delle credenziali di accesso alla Piattaforma. Per il primo accesso è necessario registrarsi alla stessa, raggiungibile all'indirizzo https://unipa.ubuy.cineca.it/ seguendo la procedura di iscrizione ed ottenendo username e una password per gli accessi successivi all'area riservata;

- leggere le istruzioni per partecipare alla gara telematica fornite nella sezione "Istruzioni e Manuali", reperibile all'indirizzo <https://unipa.ubuy.cineca.it/> o direttamente al seguente link: [https://unipa.ubuy.cineca.it/PortaleAppalti/it/ppgare\\_doc\\_istruzioni.wp.](https://unipa.ubuy.cineca.it/PortaleAppalti/it/ppgare_doc_istruzioni.wp)

È pertanto onere delle Imprese concorrenti visionare tale piattaforma fino alla scadenza del termine di presentazione delle offerte al fine di verificare la presenza di eventuali chiarimenti, rettifiche o precisazioni, che avranno valore di notifica, nonché fino all'avvenuta aggiudicazione.

### **1. Oggetto dell'appalto e criterio di aggiudicazione dell'appalto**

La presente lettera di invito si riferisce alla gara telematica per l'appalto relativo agli Interventi di Recupero dei locali di I piano soprastanti l'Oratorio dei Falegnami – Dipartimento di Giurisprudenza - Via Maqueda, 172 – Palermo nell'ambito del Programma di finanziamento dei Dipartimenti di Eccellenza 2018/2022 M.I.U.R. – da affidarsi mediante procedura negoziata, ai sensi del combinato disposto all'art. 36 comma 2 lett. c), e 63 del D.Lgs. n. 50/2016 s.m.i. con il criterio di aggiudicazione del minor prezzo ai sensi degli artt. 36 comma 9-bis e 97, commi 2, 2-bis e comma 8 del citato Decreto Legislativo. **CIG 82624483C9**

### **CUP B77C20000090001**

### **2. Determinazione a contrarre**

Il presente appalto è stato approvato con deliberazione del C.d.A. n. 987/2019 seduta del 18/12/2019 – prot. n. 127297/2019 e la relativa procedura autorizzata con Decreto del Dirigente n. 1720 del 8/6/2020. Il verbale di validazione del progetto esecutivo è stato redatto dal RUP in data 6/12/2019.

L'importo complessivo dell'appalto è pari a € 313.617,56 di cui:

- importo soggetto a ribasso:  $\epsilon$  298.657,11
- oneri per la sicurezza non soggetti a ribasso:  $\epsilon$  14.960,45

#### Qualificazione per l'esecuzione dei lavori

Categoria prevalente: OG2 – (Restauro e manutenzione dei beni immobili sottoposti a tutela ai sensi delle disposizioni in materia di beni culturali e ambientali) – importo  $\epsilon$  313.617,56 - classifica II.

#### **Ai sensi dell'art. 146 comma 3 del D.Lgs. n. 50/2016 e s.m.i., non è ammesso l'avvalimento.**

Gli eventuali subappalti sono disciplinati dall'art. 105 del D.Lgs. n. 50/2016 e s.m.i.; non è consentito affidare subappalti a soggetti che in qualunque forma abbiano partecipato al presente appalto.

Il concorrente deve indicare all'atto dell'offerta le prestazioni, i lavori o le parti di opere che intende subappaltare o concedere in cottimo in conformità a quanto previsto dall'art. 105 del Codice; in mancanza di tali indicazioni il successivo subappalto è vietato.

Il concorrente aggiudicatario dovrà dimostrare l'assenza in capo ai subappaltatori dei motivi di esclusione di cui all'art. 80 e il possesso da parte del subappaltatore dei requisiti di qualificazione nella relativa categoria.

La stazione appaltante procederà al pagamento diretto al subappaltatore solo nelle ipotesi indicate dall'art.105, comma 13, del D.lgs. n. 50/2016 e s.m.i.

#### **L'eventuale subappalto non potrà superare la percentuale del 30% dell'importo complessivo dei lavori.**

Al fine di prendere esatta cognizione dei lavori da eseguire e della formulazione dell'offerta, vista l'attuale emergenza sanitaria e le procedure e misure per il contenimento del contagio che dovrà predisporre l'Impresa nel cantiere, è richiesto obbligatoriamente il sopralluogo.

I concorrenti invitati riceveranno, attraverso la sezione comunicazioni in piattaforma U-Buy, indicazioni in merito alle modalità di svolgimento del sopralluogo.

Alla conclusione del sopralluogo sarà rilasciata idonea attestazione che dovrà essere allegata, a pena di esclusione, alla documentazione amministrativa da presentare per la partecipazione alla gara.

#### **Termine di esecuzione**

Giorni **180 (centottanta)** naturali consecutivi decorrenti dalla data del verbale di consegna dei lavori.

### **3. Termine, indirizzo di ricezione, modalità di presentazione e data di apertura delle offerte**

Termine di presentazione delle offerte: ore **13:00** del giorno **14/9/2020**; indirizzo:<https://unipa.ubuy.cineca.it/>

apertura plichi digitali: seduta pubblica il giorno **15/9/2020 alle ore 9.30** presso lo Steri, Piazza Marina 61, Palermo.

Per partecipare alla gara, gli Operatori economici interessati, dovranno far pervenire tutta la documentazione richiesta, esclusivamente per via telematica attraverso la "Piattaforma U-Buy", in formato elettronico, sottoscritta con firma digitale ai sensi del "Codice dell'amministrazione digitale", Decreto Legislativo 7 marzo 2005 n. 82 e s.m.i.;

- non saranno ritenute accettabili offerte presentate in modalità cartacea, via PEC, o altri mezzi o metodi diversi da quelli prescritti e/o offerte pervenute oltre il predetto termine di ricezione;
- non sono ammesse offerte plurime, condizionate, alternative o espresse in modo indeterminato, in aumento rispetto all'importo a base di gara o con semplice riferimento ad altra offerta propria o di altri;
- quando in un'offerta vi sia discordanza fra il prezzo indicato in lettere e quello indicato in cifre verrà preso in considerazione quello espresso in lettere;
- si procederà all'aggiudicazione, anche in presenza di una sola offerta valida;
- è in ogni caso facoltà della stazione appaltante non procedere all'aggiudicazione della gara qualora nessuna offerta risulti conveniente o idonea in relazione all'oggetto del contratto, o se aggiudicata, di non stipulare il contratto d'appalto;
- non sono ammesse offerte in variante;

L'offerta è valida per 180 giorni dalla data ultima per la ricezione delle offerte, salvo proroghe richieste dalla stazione appaltante.

In caso di offerte uguali si procederà mediante sorteggio.

## **4. Modalità di verifica dei requisiti di partecipazione**

Nelle more dell'adozione del decreto di cui all'articolo 81 del D.Lgs. 50/2016 e s.m.i., la verifica del possesso dei requisiti di carattere generale, tecnico-organizzativo ed economico-finanziario avviene attraverso l'utilizzo del sistema AVCpass. Pertanto, tutti i soggetti interessati a partecipare alla procedura devono, obbligatoriamente, registrarsi al sistema AVCpass, accedendo all'apposito link sul portale dell'Autorità (servizi ad accesso riservato-avcpass), secondo le istruzioni ivi contenute, nonché acquisire il "PASSOE".

N.B.: tutte le informazioni necessarie al concorrente per registrarsi al sistema AVCPASS e per ottenere il prescritto citato "PASSOE" sono reperibili nel sito internet (portale) dell'ANAC (www.anticorruzione.it) e, in particolare, nella deliberazione n. 111 del 20/12/2012, a cui si rimanda.

### **5. Contributo ANAC (esonero temporaneo)**

Ai sensi dell'art. 65 del D.L. 34/2020 le stazioni appaltanti e gli operatori economici sono esonerati dal versamento dei contributi di cui all'articolo 1, comma 65, della legge 23 dicembre 2005, n. 266 all'Autorita' nazionale anticorruzione, per tutte le procedure di gara avviate dalla data di entrata in vigore della presente norma e fino al 31 dicembre 2020.

# **6. Chiarimenti e comunicazioni**

I concorrenti potranno ottenere chiarimenti sulla presente procedura mediante la proposizione di quesiti scritti da inoltrare esclusivamente a mezzo piattaforma telematica, successivamente alla registrazione.

Eventuali richieste di informazioni e di chiarimenti su oggetto, documentazione di gara, partecipazione alla procedura e svolgimento della stessa, dovranno essere presentate in lingua italiana e trasmesse alla Stazione appaltante per mezzo della funzionalità "Invia nuova comunicazione", presente sulla piattaforma citata nella sezione dedicata alla procedura di interesse.

In caso di mancato funzionamento della piattaforma, la segnalazione potrà essere inviata all'indirizzo della Stazione appaltante:

RUP [giuseppe.rotolo@cert.unipa.it](mailto:giuseppe.rotolo@cert.unipa.it); [giuseppe.rotolo@unipa.it](mailto:giuseppe.rotolo@unipa.it)

RPA [mariarosaria.rappa@cert.unipa.it;](mailto:mariarosaria.rappa@cert.unipa.it) [mariarosaria.rappa@unipa.it](mailto:mariarosaria.rappa@unipa.it)

### **7. Finanziamento e pagamenti**

La spesa graverà sui fondi del Bilancio Unico di Ateneo.

La contabilità dei lavori sarà effettuata, ai sensi della normativa vigente in materia.

Il pagamento del corrispettivo della prestazione oggetto dell'appalto verrà effettuato nel rispetto dei termini di legge.

Per quanto attiene ai pagamenti, trova applicazione l'art. 3 della legge 13 agosto 2010, n. 136 e s.m.i. in tema di tracciabilità dei flussi finanziari.

L'anticipazione del prezzo contrattuale sarà effettuata nei termini e con le modalità di legge, ai sensi dell'art. 35, comma 18 del D.Lgs. n. 50/2016 e s.m.i.

### **8. Modalità di presentazione della documentazione**

La gara verrà espletata in modalità telematica e prevede il caricamento delle seguenti buste digitali/plichi telematici:

- A. Busta A Documentazione amministrativa;
- B. Busta B Offerta economica.

L'inserimento di elementi concernenti il prezzo in documenti non contenuti nella busta dedicata all'offerta economica costituirà causa di esclusione.

La documentazione richiesta in ciascuna busta dovrà essere inserita separatamente e non raggruppata in un'unica cartella compressa (tipo formato zip o rar, ecc.) e sottoscritta con firma digitale.

L'Operatore economico ha la facoltà di formulare e pubblicare sul portale, nella sezione riservata alla presentazione dei documenti di gara, una o più offerte nel periodo di tempo compreso tra la data e ora di inizio e la data e ora di chiusura della fase di presentazione delle offerte, ovvero sono ammesse offerte successive a sostituzione delle precedenti già inserite a sistema, entro il termine di scadenza indicato nella lettera di invito.

#### **8.1 Documentazione Amministrativa**

La busta telematica relativa alla documentazione amministrativa dovrà contenere:

### **A) Domanda di Partecipazione**

*Il documento dovrà essere inviato in formato '.pdf' (PDF/A), denominato <Denominazione Concorrente\_Domanda\_di\_Partecipazione> ed essere sottoscritto con firma digitale.*

### **A.1) Imposta di bollo:**

L'Impresa comproverà l'assolvimento dell'imposta di bollo (€ 32,00 - euro trentadue/00 - a titolo di valore complessivo dell'imposta di bollo sia per la domanda di partecipazione che per l'offerta economica) mediante produzione di copia firmata digitalmente del documento, contenente il contrassegno telematico e la dichiarazione che il relativo numero di codice identificativo comprova il pagamento **esclusivamente** per la procedura di cui trattasi, indicando il CIG.

L'assolvimento del pagamento dell'imposta di bollo può avvenire, a titolo esemplificativo, anche tramite il modello F23 **debitamente compilato e quietanzato**.

Nella compilazione del modello F23 dovranno essere riportati:

- Dati identificativi del concorrente/partecipante: (Sez. Dati Anagrafici campo 4 denominazione o ragione sociale, sede sociale, provincia, codice fiscale);
- Codice ufficio o ente: (Sez. Dati del versamento- campo 6 si suggerisce la consultazione del seguente link [https://www.agenziaentrate.gov.it/portale/web/guest/strumenti/codici-attivita-e-tributo/tabelle](https://www.agenziaentrate.gov.it/portale/web/guest/strumenti/codici-attivita-e-tributo/tabelle-dei-codici-degli-uffici-finanziari)[dei-codici-degli-uffici-finanziari](https://www.agenziaentrate.gov.it/portale/web/guest/strumenti/codici-attivita-e-tributo/tabelle-dei-codici-degli-uffici-finanziari);
- Codice tributo: (Sez. Dati del versamento campo 11 "Codice tributo" deve essere riportato il codice 456T);
- Descrizione dei pagamenti: (Sez. Dati del versamento campo 12 Imposta di bollo) Numero identificativo gara - CIG e anno;
- Importo: (Sez. Dati del versamento campo 13 "Importo" deve essere indicato il valore in cifre e in lettere di  $\epsilon$  32,00 (euro trentadue/00) a titolo di valore complessivo dell'imposta di bollo sia per la domanda di partecipazione che per l'offerta economica.

Per una corretta compilazione del modello F23, si indica il seguente link sul portale dell'Agenzia delle Entrate:

[https://www.agenziaentrate.gov.it/wps/content/Nsilib/Nsi/Strumenti/Codici+attivita+e+tributo/?page=](https://www.agenziaentrate.gov.it/wps/content/Nsilib/Nsi/Strumenti/Codici+attivita+e+tributo/?page=strumenti) [strumenti](https://www.agenziaentrate.gov.it/wps/content/Nsilib/Nsi/Strumenti/Codici+attivita+e+tributo/?page=strumenti)

Le informazioni a carattere generale relative all'assolvimento dell'imposta di bollo devono essere altresì contenute analogamente nel caso in cui si utilizzi un'altra modalità di versamento (es. F24,  $ecc...$ ).

La domanda di partecipazione alla presente procedura di gara e le dichiarazioni sostitutive in ordine al possesso dei requisiti prescritti, formulate ai sensi degli articoli 46 e 47 del D.P.R. 28 dicembre 2000, n. 445 e ss.mm. ii. sono redatte utilizzando esclusivamente il modello predefinito, inserito nella piattaforma di e-procurement, di cui all'**Allegato A – Domanda di Partecipazione** secondo le prescrizioni ivi contenute.

L'operatore economico:

- **a)** dichiara di essere: una micro impresa, una piccola impresa o una media impresa;
- **b)** dichiara di non trovarsi nelle condizioni di cui alle cause di esclusione previste dall'art. 80 del D.Lgs. 50/2016 e s.m.i.;

Le attestazioni relative alla non sussistenza dei motivi di esclusione di cui all'art. 80, commi 1 e 2 del Codice, devono essere rese o devono riferirsi, ai soggetti di cui all'art. 80, comma 3 e ai soggetti cessati dalla carica nell'anno antecedente la data di pubblicazione della lettera di invito.

Nell'ipotesi in cui nei confronti del/i soggetto/i cessato/i siano stati emessi provvedimenti definitivi di condanna l'Impresa dovrà dimostrare, mediante dichiarazione ai sensi dell'art. 80, comma 3 del Codice, che vi sia stata completa ed effettiva dissociazione dalla condotta penalmente sanzionata.

In caso di incorporazione, fusione societaria o cessione d'azienda, le suddette attestazioni devono essere rese anche dagli amministratori e dai direttori tecnici che hanno operato presso la società incorporata, fusasi o che ha ceduto l'azienda nell'ultimo anno antecedente la data di pubblicazione della lettera di invito.

Nel caso di società, diverse dalle società in nome collettivo e dalle società in accomandita semplice, nelle quali siano presenti due soli soci, ciascuno in possesso del cinquanta per cento della partecipazione azionaria, le dichiarazioni devono essere rese da entrambi i soci.

- **c)** attesta l'iscrizione nel registro della Camera di Commercio, industria, artigianato e agricoltura, ovvero presso i registri professionali dello stato di provenienza, indicandone la specifica attività di impresa, il numero e la data di iscrizione, la durata della ditta e la forma giuridica, i nominativi del legale rappresentante/amministratore unico o titolare;
- **d)** dichiara di possedere attestazione SOA in corso di validità che documenti la qualificazione in categorie e classifiche adeguate, ai sensi dell'articolo 84 del D.Lgs. n. 50/2016 e s.m.i.;
- **e)** dichiara che nell'anno antecedente la data di pubblicazione della lettera d'invito l'impresa concorrente è/non è stata interessata da incorporazione, fusione societaria, o cessione d'azienda;
- **f)** dichiara che nei propri confronti non sussiste la causa interdittiva di cui all'art. 53, comma 16-ter, del d.lgs. del 2001, n. 165 (ovvero di non aver concluso contratti di lavoro subordinato o autonomo e comunque non aver conferito incarichi ai soggetti di cui al citato art. 53 comma 16-ter per il triennio successivo alla cessazione del rapporto di pubblico impiego);
- **g)** accetta, senza condizione o riserva alcuna tutte le norme e disposizioni contenute nella documentazione di gara;
- **h)** accetta tutti gli adempimenti correlati al rispetto del protocollo di legalità, "Accordo quadro Carlo Alberto Dalla Chiesa", stipulato il 12 luglio 2005 fra la Regione Siciliana, il Ministero dell'Interno, le Prefetture dell'isola, l'Autorità di vigilanza sui lavori pubblici, l'INPS e l'INAIL, volto a rafforzare le condizioni di legalità e sicurezza nella gestione degli appalti;
- **i)** indica le prestazioni che intende eventualmente affidare in subappalto;
- **j)** indica il domicilio fiscale, il codice fiscale, la partita IVA, l'indirizzo PEC, posta elettronica non certificata il cui utilizzo autorizza per tutte le comunicazioni inerenti la presente procedura di gara;
- **k)** indica le posizioni INPS, INAIL, CASSA EDILE;
- **l)** presta il consenso al trattamento dei dati personali raccolti, anche con strumenti informatici, ai sensi e per gli effetti del D.Lgs. 30 giugno 2003, n. 196 e s.m.i., e in ottemperanza alle norme dettate dal

Regolamento U.E. sulla privacy (GDPR) n. 679/2016, esclusivamente nell'ambito della procedura per la quale la dichiarazione viene resa;

**m)** dichiara di essere edotto degli obblighi derivanti dal codice di comportamento adottato con Decreto Rettorale n. 463/2016 del 18/2/2016, rinvenibile al seguente link: [https://www.unipa.it/operazionetrasparenza/.content/documenti/codice-di-comportamento\\_aggiornamento\\_2016.pdf](https://www.unipa.it/operazionetrasparenza/.content/documenti/codice-di-comportamento_aggiornamento_2016.pdf) e si impegna, in caso di aggiudicazione, ad osservare e a far osservare ai propri dipendenti e collaboratori il suddetto codice, pena la risoluzione del contratto.

#### **B) DGUE**

*Il documento dovrà essere inviato in formato '.pdf' (PDF/A), denominato <Denominazione Concorrente\_DGUE> ed essere sottoscritto con firma digitale.*

Documento di gara unico europeo (DGUE), utilizzando il **modello predefinito,** allegato alla procedura.

In particolare, l'operatore economico è tenuto a compilare tutte le parti del DGUE ad eccezione della Parte IV, sezioni B, C e D e della Parte V.

Si precisa che:

- nel caso di raggruppamenti temporanei, consorzi ordinari, aggregazioni di imprese di rete e GEIE il DGUE deve essere reso da ciascuno degli operatori economici che partecipano alla procedura in forma congiunta; - nel caso di consorzi di cui all'art. 45, comma 2, lettere b) e c) il DGUE deve essere reso anche dai consorziati per conto dei quali il consorzio concorre;

**C) PASSOE** secondo le modalità indicate nel portale ANAC; a comprova l'operatore deve allegare la copia digitale del PASSOE generato. In caso di PASSOE non prodotto o non conforme, sarà onere dell'Impresa integrare, su richiesta della Stazione appaltante, entro le 48 ore successive, il suddetto PASSOE. L'operatore economico deve allegare nell'apposito campo il documento rilasciato dal sistema telematico dell'ANAC che attesta che l'operatore economico può essere verificato tramite AVCPASS;

*Il documento dovrà essere inviato in formato '.pdf' (PDF/A), denominato <Denominazione Concorrente\_PASSOE> ed essere sottoscritto con firma digitale.*

**D) Patto di integrità in formato .pdf** (PDF/A), sottoscritto dal legale rappresentante dell'impresa concorrente ovvero dai legali rappresentanti in caso di R.T. o di Consorzio, secondo il **modello predefinito,** allegato alla procedura.

*Il documento dovrà essere inviato in formato '.pdf' (PDF/A), denominato <Denominazione Concorrente\_Patto\_Integrità> ed essere sottoscritto con firma digitale.*

**E) Documento in formato elettronico, firmato digitalmente dall'operatore economico concorrente e dal soggetto garante, comprovante l'avvenuta costituzione della garanzia provvisoria**, prevista dall'art. 93, del d.lgs. n. 50/2016 e s.m.i., nella misura seguente: **€ 6.272,35** (pari al 2% dell'importo a base di gara). L'importo della garanzia provvisoria sopra indicato, e del suo eventuale rinnovo, è ridotto nelle misure ed alle condizioni indicate dall'art. 93, comma 7, del d.lgs. n. 50/2016 e s.m.i. Ai sensi dell'art. 63 del D.P.R. n. 207/2010 e dell'art. 93, comma 7, del D.Lgs. n. 50/2016 e s.m.i., i concorrenti devono possedere la/e certificazione/i prevista/e, perché possano usufruire delle previste riduzioni dell'importo della garanzia provvisoria. Si applica la riduzione del 50 per cento, non cumulabile con quella di cui al primo periodo del suddetto comma 7, anche nei confronti delle microimprese, piccole e medie imprese e ai raggruppamenti temporanei o consorzi ordinari costituiti esclusivamente da microimprese, piccole e medie imprese.

*Il documento dovrà essere inviato in formato '.pdf' (PDF/A), denominato <Denominazione Concorrente\_Cauzione> ed essere sottoscritto con firma digitale.*

La garanzia provvisoria può essere costituita, a scelta del concorrente da:

- a) versamento in contanti, con bonifico, in assegni circolari o in titoli del debito pubblico garantiti dallo Stato al corso del giorno del deposito, presso una Sezione di Tesoreria Provinciale o presso le aziende autorizzate a titolo di pegno a favore dell'amministrazione aggiudicatrice;
- b) garanzia fideiussoria rilasciata da un Istituto Bancario autorizzato all'esercizio dell'attività bancaria, da una Compagnia di Assicurazione o da un Intermediario Finanziario iscritto nell'albo di cui all'art. 106 del D.Lgs. 01/09/1993, n. 385, che svolge in via esclusiva o prevalente attività di rilascio di garanzie e che è sottoposto a revisione contabile da parte di una società di revisione iscritta nell'albo previsto dall'art. 161 del D.Lgs. 24/02/1998, n. 58.

La garanzia dovrà, altresì, essere corredata di idonea dichiarazione sostitutiva, rilasciata dai soggetti firmatari il titolo di garanzia, ai sensi del D.P.R. n. 445/2000, circa l'identità, la qualifica e i poteri degli stessi.

# **F) Attestazione di sopralluogo**

*Il documento dovrà essere inviato in formato '.pdf' (PDF/A), denominato <Denominazione Concorrente\_Sopralluogo> ed essere sottoscritto con firma digitale.*

#### **All'atto della stipula del contratto l'aggiudicatario deve presentare**:

a) la cauzione definitiva nella misura e nei modi previsti dall'articolo 103 del D.Lgs. n. 50/2016 e s.m.i.;

b) la polizza assicurativa di cui all'articolo 103, comma 7, del D.Lgs. n. 50/2016 e s.m.i. per una somma assicurata non inferiore all'importo del contratto, che tenga indenne questa stazione appaltante da tutti i rischi di esecuzione da qualsiasi causa determinati, azioni di terzi o cause di forza maggiore e che preveda anche una garanzia di responsabilità civile per danni a terzi nell'esecuzione dei lavori per una somma assicurata pari ad  $\epsilon$  1.500.000,00 con validità sino alla data di emissione del certificato di collaudo provvisorio o del certificato di regolare esecuzione o comunque decorsi dodici mesi dalla data di ultimazione dei lavori risultante dal relativo certificato.

Ai sensi dell'art. 103, comma 1, del D.Lgs. n. 50/2016 e s.m.i. alla garanzia definitiva si applicano le riduzioni previste dall'art. 93, comma 7, del D.Lgs. n. 50/2016 e s.m.i. per la garanzia provvisoria.

**Tutte le dichiarazioni ed i documenti richiesti alle lettere precedenti, devono essere firmati digitalmente dal rappresentante legale del candidato o altro soggetto delegato, giusta procura,** allegando una copia del documento di identità del soggetto sottoscrittore, in corso di validità, ed in caso di presentazione dei documenti da parte del procuratore, la relativa procura.

Nel caso di concorrenti che partecipano sottoforma di raggruppamenti, aggregazioni di imprese di rete o consorzi, costituiti o da costituirsi, le dichiarazioni o le attestazioni devono essere prodotte e sottoscritte, a pena di esclusione, da ciascun operatore economico che compone la forma associativa.

In caso di partecipazione di Raggruppamenti di Imprese, Consorzi e Reti di Impresa si applicherà il disposto di cui all'art. 48 del D.lgs 50/2016. Per i Consorzi fra società cooperative di produzione e lavoro di cui all'art. 45, c.2 lett. b) del D.Lgs 50/2016 e per Consorzi stabili trova applicazione l'art. 47 del D.Lgs 50/2016. Ai sensi della disposizione transitoria di cui all'art. 216, co. 14 del D.Lgs 50/2016, relativamente ai raggruppamenti di imprese trova applicazione quanto stabilito all'art. 92, del D.P.R. 207/2010.

Le carenze di qualsiasi elemento formale della domanda possono essere sanate attraverso la procedura di soccorso istruttorio di cui all'art. 83, comma 9 del D.Lgs. n. 50/2016 e s.m.i.

In caso di mancanza, incompletezza e di ogni altra irregolarità essenziale, le dichiarazioni ed i documenti di gara possono essere oggetto di richieste di regolarizzazione, chiarimenti o integrazioni da parte della stazione appaltante che assegna al concorrente un termine perché siano rese, integrate o regolarizzate le dichiarazioni necessarie.

In caso di inutile decorso del termine di regolarizzazione fissato dalla stazione appaltante il concorrente è escluso dalla gara ai sensi dell'art. 83, comma 9 del D.Lgs. n. 50/2016 e s.m.i.

La Stazione Appaltante può richiedere, tramite piattaforma, ad ogni operatore che partecipa alla gara, la documentazione integrativa che riterrà opportuna. Gli operatori interessati dalla richiesta di integrazione documentale saranno informati a mezzo piattaforma.

L'operatore economico risponderà tramite piattaforma (entro la scadenza dei termini indicati dalla Stazione Appaltante), alla richiesta di integrazione, allegando l'eventuale documento richiesto.

Si rammenta che trova applicazione il disposto comma 12 dell'art. 80 del D.Lgs n. 50/2016 e s.m.i.

### **8.2 Offerta economica**

La busta telematica relativa all'offerta economica dovrà contenere:

#### Offerta economica:

Il concorrente dovrà produrre obbligatoriamente, pena l'esclusione, il "Modulo di Offerta Economica" generato in formato .pdf dalla piattaforma telematica, dopo l'inserimento dei dati. L'offerta sopraindicata prodotta dal sistema, deve essere successivamente firmata digitalmente dal legale rappresentante o persona munita di comprovati poteri di firma, la cui procura sia stata prodotta nella Busta A – Documentazione Amministrativa.

L'offerta indica il ribasso percentuale, in cifre e in lettere, rispetto all'importo posto a base d'asta; in caso di discordanza verrà preso in considerazione quello espresso in lettere.

Non verranno prese in considerazione offerte in aumento rispetto all'importo dei lavori posto a base di asta, quindi, in tal caso, il concorrente sarà escluso dalla procedura selettiva.

#### **L'offerta economica dovrà contenere, altresì, a pena di esclusione, l'indicazione dei propri costi della manodopera e gli oneri aziendali concernenti l'adempimento delle disposizioni in materia di salute e sicurezza suoi luoghi di lavoro ai sensi dell'art. 95, comma 10 del D.Lgs. n. 50/2016 e s.m.i.**

# **9. Procedura di aggiudicazione**

#### **9.1 Apertura dei plichi e verifica della documentazione amministrativa**

La seduta pubblica avrà luogo presso l'Area Affari Generali, Patrimoniali e Negoziali – Settore Appalti di Opere e Lavori, nel giorno e nell'ora prestabilita nella presente lettera di invito. Le sedute pubbliche previste si svolgeranno attraverso la piattaforma U-buy, a cui ciascun operatore concorrente può collegarsi.

Le operazioni di gara potranno essere aggiornate ad altra ora o ai giorni successivi.

Le successive sedute pubbliche saranno comunicate sulla piattaforma.

#### **9.2 Apertura delle buste contenenti l'offerta economica e valutazione delle offerte**

Le offerte saranno aperte, secondo la procedura telematica, in seduta pubblica.

Nella seduta pubblica la commissione di gara procede all'apertura delle buste riportanti la dicitura **"Offerta economica"**, presentate dai concorrenti non esclusi dalla gara e determina la soglia di anomalia con l'applicazione dell'articolo 97, comma 2, comma 2-bis e 8, del d.Lgs. n. 50/2016 e s.m.i.

In relazione al metodo di aggiudicazione del citato art. 97 comma 2, troverà applicazione la nota esplicativa di cui alla circolare del MIT prot. n.0017649 del 5/7/2019.

Si precisa che, in caso di ribasso percentuale offerto con indicazione di più di 4 (quattro) cifre decimali, si terrà conto delle prime 4 cifre.

Si precisa, altresì, che il numero di decimali utilizzati nel calcolo della soglia di anomalia è 4 (quattro) con arrotondamento (solo calcoli intermedi).

Si procederà, quindi, alla proposta di aggiudicazione della migliore offerta.

In presenza di un numero di offerte valide inferiore a 10, non si procederà all'esclusione automatica.

In ogni caso, ai sensi dell'art. 97 del D.Lgs. 50/2016 e s.m.i., la stazione appaltante può valutare la congruità di ogni altra offerta che, in base ad elementi specifici, appaia anormalmente bassa.

#### **10. Definizione delle controversie**

Tutte le controversie derivanti dalla presente procedura sono deferite alla competenza dell'Autorità giudiziaria del Foro di Palermo, rimanendo esclusa la competenza arbitrale.

#### **11. Trattamento dei dati personali**

I dati raccolti saranno trattati, ai sensi del decreto legislativo 30 giugno 2003, n. 196 e ss.mm.ii, esclusivamente nell'ambito della gara cui si riferisce la presente lettera di invito e in ottemperanza alle norme dettate dal Regolamento U.E. sulla privacy (GDPR) 679/2016.

#### **12. Ulteriori disposizioni**

È fatto obbligo all'aggiudicatario di rispettare gli obblighi in materia ambientale, sociale e del lavoro stabiliti dalla normativa europea e nazionale, dai contratti collettivi o dalle disposizioni internazionali elencate dalla norma, ai sensi dell'art. 30, comma 3, del D.Lgs. 50/2016 e s.m.i.

È fatto obbligo all'aggiudicatario di garantire la qualità delle prestazioni svolgendole nel rispetto dei principi enunciati dall'art. 30, comma 1, del D.Lgs. 50/2016 e s.m.i.

La stipulazione del contratto d'appalto avverrà secondo le prescrizioni della vigente normativa.

Le spese inerenti alla procedura di gara, secondo le indicazioni della normativa in materia, e il successivo contratto d'appalto, con tutti gli oneri fiscali relativi, sono a carico dell'aggiudicatario.

### **13. Riferimenti e contatti**

Responsabile Unico del procedimento: arch. Giuseppe Rotolo – Area Tecnica – tel. 09123893611 - e-mail: [giuseppe.rotolo@.unipa.it](mailto:giuseppe.rotolo@.unipa.it) - posta elettronica certificata: [giuseppe.rotolo@cert.unipa.it](mailto:giuseppe.rotolo@cert.unipa.it)

RPA dott.ssa Maria Rosaria Rappa - Area Affari Generali, Patrimoniali e Negoziali – Settore Appalti di Opere e Lavori - tel. 091.23897764 - e-mail: [mariarosaria.rappa@unipa.it](mailto:mariarosaria.rappa@unipa.it) - posta elettronica certificata: mariarosaria.rappa@cert.unipa it.

Il Dirigente dell'Area Affari Generali, Patrimoniali e Negoziali: dott. Calogero Schilleci